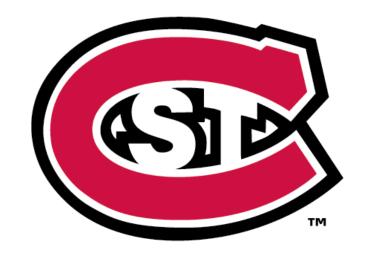

## ST. CLOUD STATE U N I V E R S I T Y

A Useful Guide For Our New Online Students

WELCOME TO

ST.CLOUD STATE UNIVERSITY

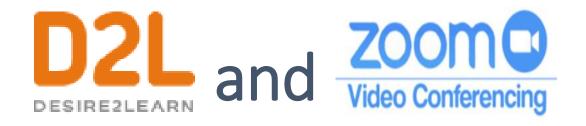

During this semester, you will often use D2L and Zoom. Let's take a look at how they look like.

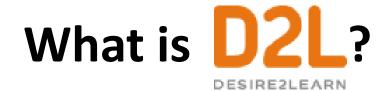

D2L Brightspace is the online learning management system (LMS) used by all Minnesota State campuses, including St.Cloud State.

D2L Brightspace provides you with access to course materials such as **course content**, **announcements**, **quizzes** and **surveys**, **assignment** folders, **gradebook**, and more, through your laptops, tablets and smartphones.

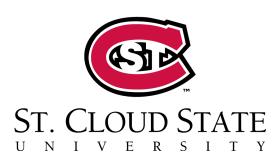

#### How does it look like?

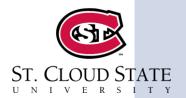

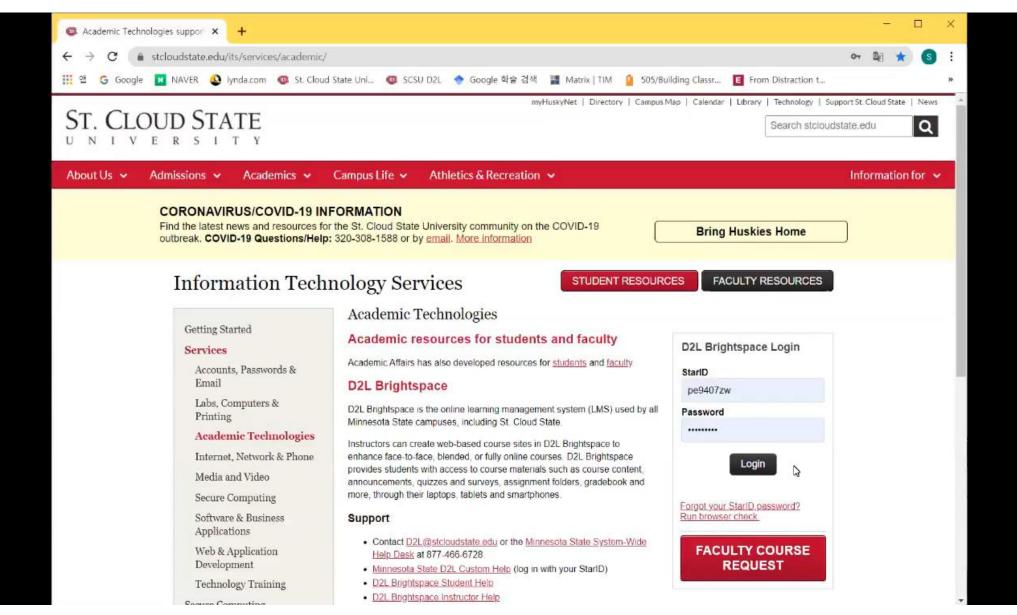

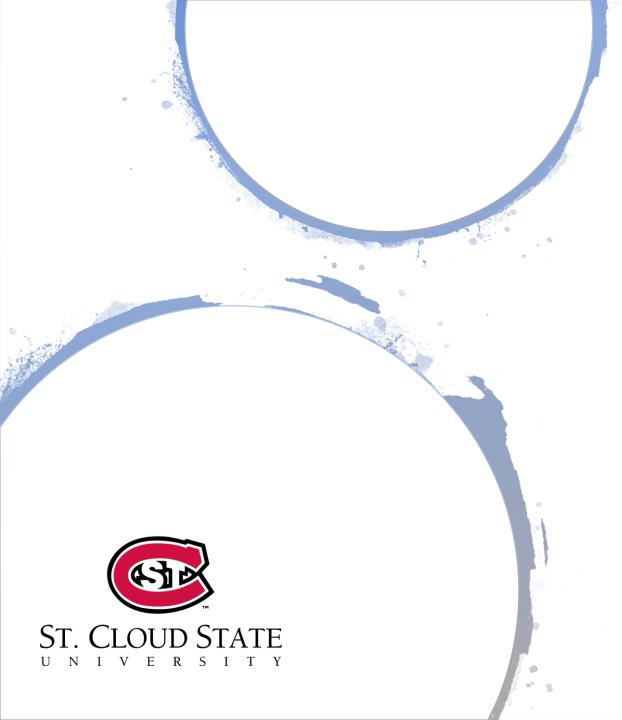

### What is **ZOOM**? ? Video Conferencing

Zoom is Minnesota State's online web conferencing system opened to students, faculty and staff.

You will use Zoom for many activities such as interactive classes, group work, online meetings for your courses.

### **How to Access Your Course Meeting**

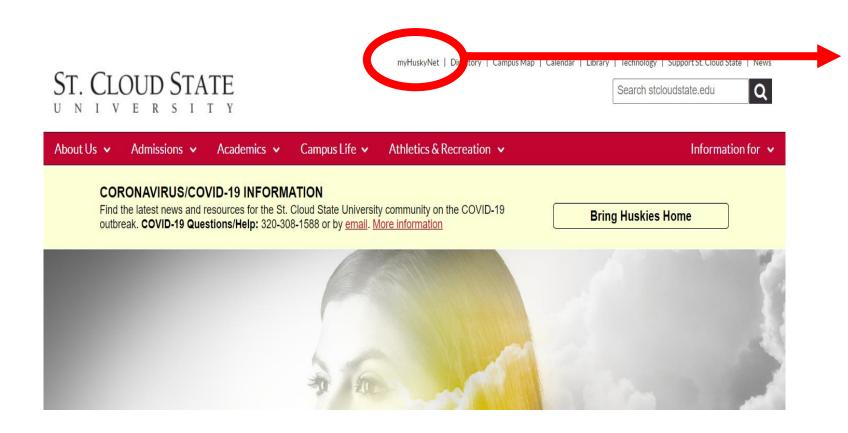

Log in to 'myHuskyNet' with your Star ID and Password.

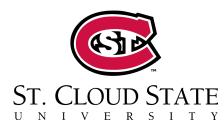

#### **How to Access Your Course Meeting**

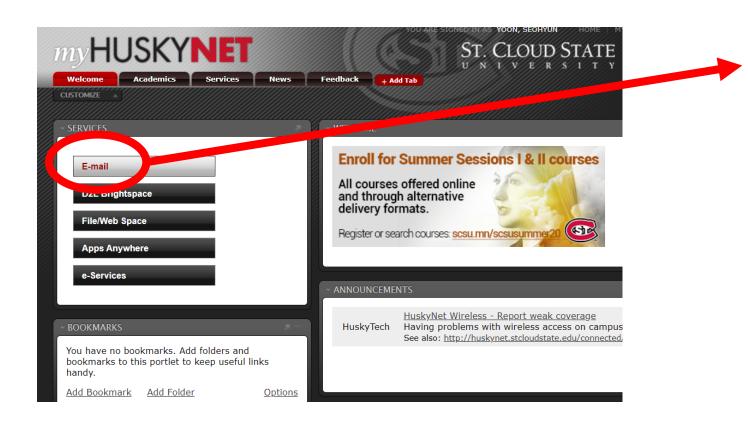

Click 'Email'.

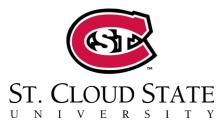

#### **How to Access Your Course Meeting**

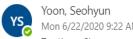

To: Kraut, Shaya

Seohyun Yoon is inviting you to a scheduled Zoom meeting.

Topic: My Meeting

Time: Jun 22, 2020 09:30 AM Central Time (US and Canada)

Join Zoom Meeting

https://minnstate.zoom.us/j/92135874450

Meeting ID: 921 3587 4450

One tap mobile

+13017158592,,92135874450# US (Germantown)

+13126266799,,92135874450# US (Chicago)

#### Dial by your location

- +1 301 715 8592 US (Germantown)
- +1 312 626 6799 US (Chicago)
- +1 929 205 6099 US (New York)
- +1 253 215 8782 US (Tacoma)
- +1 346 248 7799 US (Houston)

You will find the invitation from your instructor in the mailbox. When you click the link provided, you can join the class meeting.

**Note.** You should first download and install 'Zoom' on your computer.

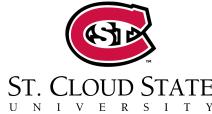

# Tips and Resources for Your Success

### **Success Tips for Online Learning**

- Read the syllabus.
- Plan weekly study times.
- Create a regular study space and stay organized.
- Log onto the course home frequently.
- Ask questions.
- Make connections with fellow students.

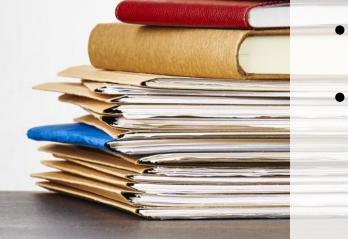

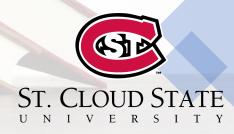

#### **Useful Resources to Know**

 The Write Place: Free services to support any of the writing and reading

https://www.stcloudstate.edu/writeplace/default.aspx

• Library: Books and articles for your needs

https://www.stcloudstate.edu/library/

 Academic Learning Center: Offering subject tutoring in over 15 subject areas

https://www.stcloudstate.edu/alc/default.aspx

• Tutor.com: A free online tutoring and academic support tool

https://www.stcloudstate.edu/online/resources/tutoring.aspx

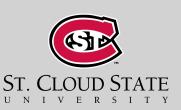